## 

# Training for a Semi-Skilled Trade (SST) English Version

(Formation pour un métier semi-spécialisé – FMS)

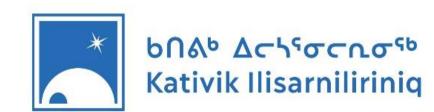

Work-Oriented Training Path へっぱるゴーでしてつり ヘアン・トラート へいっちん マー・レー・ スーペー・ スート・・ スート・・・ スート・・・ スート・・・ スート・・・ スート・・ スート・・・・・・ スート・・ スート・・・ スート・・ スート・・ スート・・・ スート・・ スート・・ スート・・ スート・・ スート・

#### **Teachers' Guide**

#### WHAT IS THE SEMI-SKILLED TRADE PROGRAM?

- o Work-Oriented Training Path: Two programs
- o Objectives of the program
- O What are the semi-skilled trades?
- O What will student learn during the work placement?

#### **ADMISSION AND GRADUATION**

- o Admission criteria
- Admission procedures
- o **Graduation**

#### **SCHOOL SUBJECTS**

- Mandatory subjects
- o Schedule example

#### **ACADEMIC PORTION**

- Learning progression
- o Assessment
- Diagnostic Evaluation (if required)

#### **WORK PLACEMENTS**

- School Coordinator Responsibilities
- Assessment
- Collaboration with employers (and tax credit)

#### **APPENDICES – TEMPLATES**

- o Pedagogic Material (academic and career portion)
- Agreement between KI and Nunavik organizations
- Student Training Plan (local agreement) template
- o <u>Guidelines for work placements</u> (school coordinator)
- o Workplace Supervisor's Checklist
- o <u>Accident Report</u>
- o <u>Material damages report</u>
- o <u>List of Trades</u>
- o Websites Career exploration and trainings
- Parents Consent Form
- Parents Documentation –upcoming in august 2018
- o School Paths Illustration upcoming in august 2018
- o <u>Certificate sample</u>
- o <u>List of possible partners in communities</u>

#### **AVAILABLE ON THE DB SERVER**

- o List of competencies for main trades (eg. Cook's helper, Janitor's Helper)
- o Funding opportunities
- $\circ \quad \text{Forms: Hiring a consultant Excursion Authorization Ordering school materials, etc.} \\$
- Stay in School Procedures
- o Other documentation for employers (insurance letter, etc.)
- Nunavik Job's Directory (KRG) EN and FR
- o Individual Education Plan (IEP) Forms and Guide

#### **WORK-ORIENTED TRAINING PATH**

#### **Prework Training Program**

Pinasulaurani pigiursatitauniit

**Duration:** 3 to 5 years

Age of students: 13 to 21 years old

#### **Objectives of program**

Students will:

- ⇒ Explore the job market by learning a variety of work skills (in school or outside of school)
- Develop attitudes appropriate to the world of work
- ⇒ Strengthen important life skills

#### **Work exploration**

- ⇒ Work placements are optional and flexible
- ⇒ Job observation, visits on the work place
- □ Receive visits of employers in schools

#### Opportunities after graduation

- ⇒ Bridge to a *Training for a Semi-Skilled*
- ⇒ Enter the job market

#### Certification

Prework Training Certificate (PWTC)

#### **Semi-Skilled Trade Training**

Pinasuvvimi Sungiusisarniq

**Duration:** 1 year

Age of students: 15 to 21 years old

#### **Objectives of program**

Students will:

- ⇒ Learn specific competencies and skills linked to a semi-skilled trade.
- Example of trades: cook's helper, assistant educator, public buildings maintenance, camp assistant, etc.

#### **Work placements**

- ⇒ 375h of work placement over the year (about 10 hours/week)
- ⇒ Work placements are mandatory

#### Opportunities after graduation

- ⇒ Enter the job market
- ⇒ Complete another Semi-Skilled Trade
- ⇒ Enter Adult Education sector (DVS or general education)

#### Certification

Training Certificate for a Semi-Skilled Trade (TCST)

#### WHAT IS THE SEMI-SKILLED TRADE PROGRAM?

#### **Objectives**

#### Students will:

- □ develop specific competencies associated with one semiskilled trade;
- ⇒ go through a work placement and gain real job experience;
- ⇒ develop their numeracy and literacy skills through project based learning or in regular class;
- pursue their learning of other school subjects (Inuktitut, Phys. Ed., Culture, etc.), either in regular classes or through a project-based class.

#### What are the semi-skilled trades?

A list of semi-skilled trades is available online under the <u>Directory of Semiskilled Trades</u>

Important: **Not all work placements can lead to a Certificate for a Semi-Skilled Trade Training**. The work placement must be linked to a semiskilled trade listed in the Ministry's Directory. Here are some examples of trades that could be relevant to Nunavik's context:

Cook's Helper Grocery Store Clerk
Assistant childcare educator Reception Centre Clerk
Recreation assistant (elders) Warehouse Clerk

Vehicle Cleaner Furniture Deliverer Helper
Hotel Cleaner Furniture of Cabinet Assembler

Residential Cleaner Delivery Driver

#### What if the trade I want is not in the Directory?

Talk to your pedagogic counsellor to propose this new trade. We can work to have it recognized by the Ministry of Education.

#### What will student learn during the job placement?

Competencies for each trade are listed in the Directory of Semiskilled Trades. *Student's Training Plan* should be based on these guidelines. Make sure employers are aware of competencies to be achieved be the students.

Back to Table of content

<sup>\*\*\*</sup>See the complete List of Trades at the end of this document

#### **ADMISSION AND GRADUATION**

#### **Admission criteria**

- Student is at least 15 years old
- Student has achieved the objectives of the elementary level programs of studies for language of instruction and mathematics, but has not earned the credits in the first cycle of the secondary level in those subjects
- For some trades: there might be some special requirements (ex. driving licence)

#### OR

• **Bridge**: Students who have successfully completed the "Work Skills" part of Prework Training Program can enter a semi-skilled trade in their last year of training. (no admission test is required)

#### **Admission procedures**

- 1. A meeting must be held with the following people: school principal, current teacher, future teacher, the student and the students' parents.
- 2. An **Individual Education Plan** (IEP) has been filled-in for the student; previous adaptations and modifications have been tried and recorded. The IEP will be reassessed every term with the Semi-Skilled teacher and a specialist while the student is in the program.
- 3. Consent is required from the student and parents (see consent form)
- 4. Before the beginning of the work placement, a *Student Training Plan* should be filled-in in collaboration with the employer and the school teacher
- 5. All students must be registered in the Semi-Skilled program before September 30th.

#### Graduation

Upon graduation from this program, student will receive a TCST: **Training Certificate for a Semi-Skilled Trade**Student can:

- ⇒ Enter the job market
- ⇒ Complete another Semi-skilled Trade (e.g. Assistant Child Worker + Cook's Assistant).

#### During this program, student must:

- ✓ complete a minimum of 900 hours of training (450 hrs of general education + 450 hrs of practical training)
- ✓ successfully complete the practical training for the semiskilled trade (a minimum of 375 hours) It is included in the 450 hours of practical training

??

NOTE: "successfully completed" means that student satisfies the requirements listed for that particular trade in the Directory of Semiskilled Trades, and complies with the performance criteria.

#### **Adult education and Vocational Trainings**

Holders of a TCST can enter certain vocational trainings programs in the prerequisite 2 category IF:

- Student is at least 16 years old
- Student have earned the required credits in language of instruction, second language and mathematics in Secondary 2.

#### **SCHOOL SUBJECTS**

#### **Mandatory subjects**

During this program, student must:

- ✓ complete a minimum of 900 hours of training (450 hrs of general education + 450 hrs of practical training)
- √ successfully complete the practical training for the semiskilled trade (a minimum of 375 hours)

Here is a list of mandatory subjects, and how they could be unfolded over a 34 weeks calendar. Typically, the subjects in blue are taught by the project-based teacher.

| Matières / Subjects                                               | Minutes / Cycle |
|-------------------------------------------------------------------|-----------------|
| Inuktitut                                                         | 600             |
| L2 (FLS/ESL)                                                      | 375             |
| Math                                                              | 540             |
| CDC / CCD                                                         | 195             |
| Stage à l'extérieur de l'école / Work placement outside of school | 1440            |
| TOTAL                                                             | 3150            |

#### **School Responsibilities**

- 1. Create a schedule integrating the work placement of the student
- 2. Make sure student follow his/her learning of Inuktitut, Second Language and Mathematics
- 3. If possible, include the course Career and Community Development into student schedule
- 4. Hire a <u>work placement coordinator</u>

#### **ACADEMIC PORTION**

#### Learning progression

Student will develop their literacy and mathematics skills through project-based learning. They will also develop a variety of work skills and acquire attitudes conducive to the job market.

Projects should reflect students' and teachers' interests and skills, and should be based on the needs of the community. Academic contents may vary according to the projects and the student's needs and interests. However, teachers should refer to the KI curriculum and have each student progress as much as possible.

#### Curriculum information:

- ⇒ **ENGLISH**: Consult the Program and the **Progression of Learning for Secondary 1.0 to 2.3** to know what is expected of students in Secondary 1.0. Use this as a basis to set up objectives for your group and individual objectives for students. These documents are available on the DB Server.
- FRENCH: Consult the **Programme FLS** on the DB Server to know what is expected from students at each level.
- ⇒ MATH: Refer to Jump Math 7.0 or to the Artic Hare Series to set up objectives for students.

Pedagogic material can be ordered through the KI online catalogue. (see how to order material)

#### **Assessment (academic portion)**

**Individualized Education Plans (IEP)** should be used to follow-up on students' progression in project-based groups. IEPs are filled-in for students with learning or behavioral difficulties (including absenteeism and dropping-out).

**IEPs** are first filled-in by a team of professionals (eg. teacher, special ed. teacher, principal) upon admission to the program (or even before).

#### Teacher's responsibilities:

- Make sure each student has an IEP
- Use the IEP to set learning objectives with your student (work skills, participation, behavior, math, languages, etc.)
- At the end of each term: meet with the student and special education teacher to underline successes and review objectives.
- Teachers are also free to use additional assessment tools.

\*\*\* If there is no special education teacher in your school, and you have some questions regarding IEPs, contact your pedagogical counsellor, or the KI pedagogical counsellor for Special Education.

#### See the DB Server for more information about IEPs and how to fill them in:

- Complete Guide for the Development of Individualized Education Plans
- IEP Form
- Three Levels of Differentiation (flexibility, adaptation, modification)

Aside from that, the contents and progression are unique to each individual, there is no standardized assessment of academic learning for this program. Teachers choose the means of evaluating student learning.

#### **Diagnostic evaluation (if required)**

Assessment materials are available on the DB Server for teachers who wish to assess their students for readmission to the regular stream. You might also create your own evaluation, using the following as a guideline.

#### For English, you may:

- 1. Use the exam for Intercycle 1.0 (Heroes). This exam, equivalent to grade 6, can be rolled-out over several weeks.
- 2. Create your own exam. You'll find benchmarks for each grade in Exemplars for Competency 2 and Competency 3 (on the DB Server). You can adjust your exam to the benchmark you wish.

**For Maths**, there is an evaluation available for 1.0, 1.1 and 1.2 on the DB Server. Use the Excel Generator to create a different exam for each student.

**For French,** you can access the file "Anciens examens" in the DB Server and use these former exams to assess the level of the students. You'll find exams for grade 6 and Sec. 1.2. If you wish to adapt these exams to assess a different level (eg. Sec 1.0 or Sec 1.1), you can do so. Please consult the benchmarks for each level under the file "Programme FLS."

#### **WORK PLACEMENTS**

#### **School Coordinator Responsibilities**

#### **BEFORE THE WORK PLACEMENT**

1. Finding a work placement

Make connections within the community to help students find a work placement that meet his/her interests.

Before you start, consult the Guidelines for work placements and the <u>Directory of Semi-Skilled Trades</u> (or the included <u>List of Trades</u>) to know what are the trades proposed by the Ministry of Education. If your work placement doesn't correspond to any trade in the list, talk to your pedagogic counsellor to see if this trade can be recognized.

Consult <u>List of possible partners</u> to have more ideas of institutions you could partner with within your community. You might also want to ask your principal and your center director for some advice. You might want to put an add on your community's facebook page, or on FM radio.

- 2. Using the <u>work place supervisor's check list</u>, meet with the mentor or employer to clarify the role of the employer.
- 3. Make sure the consent form has been signed by parents.
- 4. Get a copy of the **criminal background check** of any employee that will work closely with the student (mentor, supervisor, person in charge on the work place). Give the copy to you school principal and sent one to your pedagogic counsellor.
- 5. Help student with logistics (transportation, meals, safety equipment, etc.)
- 6. Ask your pedagogic counsellor to give you the list of competencies for your trade.
- 7. Meet with student and the partner (work place) in in order to sign the <u>Student's Training Plan</u> and agree on terms and conditions. Hand out signed documents to the school principal and to your pedagogic counsellor
- 8. Set clear expectations for student and employer.
- 9. Inform the employer of competencies to be achieved during the work placement (Ministry requirements).

#### **DURING THE WORK PLACEMENT**

- 1. Weekly follow-up with student (individual meeting or group discussions)
- 2. Regular visits on the work place, and follow-up with the work placement coordinator (employer) to make sure :
  - a. Student fulfills his/her duties, has a positive attitude, and completes the tasks required;
  - b. Tasks and responsibilities given to the student are relevant and in line with the competencies to achieve:
  - c. School activities are adjusted to what is happening in the work place;
- 3. Inform the employer, the school direction and the pedagogic counsellor of any problem.
- 4. Assess the progress made by the student. If necessary, adapt or adjust objectives, or change work placement.
- 5. In class, organize professional exploration activities (using the pedagogic guide « Career and Professional Exploration » from the DB Server and Nunavik Job's Directory (FR version)).

#### CONCLUSION OF WORK PLACEMENT

- 1. Receive input from the employer to complete student assessment.
- 2. Meet with student for reflection upon the experience and next steps (What will the student do next? Complete another training? Find a job?)
- 3. If possible, wee what resources are available in the community to help student keep his/her job.
- 4. Meet with the teacher and school direction for a wrap-up and evaluation of the year.

#### Assessment – Work placement

To graduate, student must successfully complete the **practical training** for the semi-skilled trade. Use the **list of competencies** provided by the Ministry to set goals for students and create your own assessment tool. Objectives can also be discussed with employers. Se DB Server for more templates and assessment materials.

There is no academic assessment for this program. For academic portion, IEP should be used to set objectives with students.

#### **Collaboration with employers**

Some tools and templates have been created for you to use if needed. You can find it in the DB Server.

- Guidelines for work placements (for school coordinator)
- Employer's Check List (summary of responsibilities)
- Incident Report
- Material Damages Report
- <u>List of possible community partners</u>
- Letter to employers (proof of insurance)

#### Tax Credit for an on-the-job training period (Crédit d'impôt pour stage en milieu de travail)

Some employers might be admissible for at <u>Tax Credit</u>. **Contact your pedagogic counsellor** to have the school board fill the necessary forms.

Form CO-1029.8.33.10 must be completed by a recognized educational institution in order to attest to the participation of trainees in a qualified training period at the establishment of an individual, corporation or partnership that is claiming the tax credit for an on-the-job training period. Revenu Québec's <a href="language policy">language policy</a> requires that French be the language of communication between corporations established in Québec and Revenu Québec. **Therefore, the form must be completed in French.** 

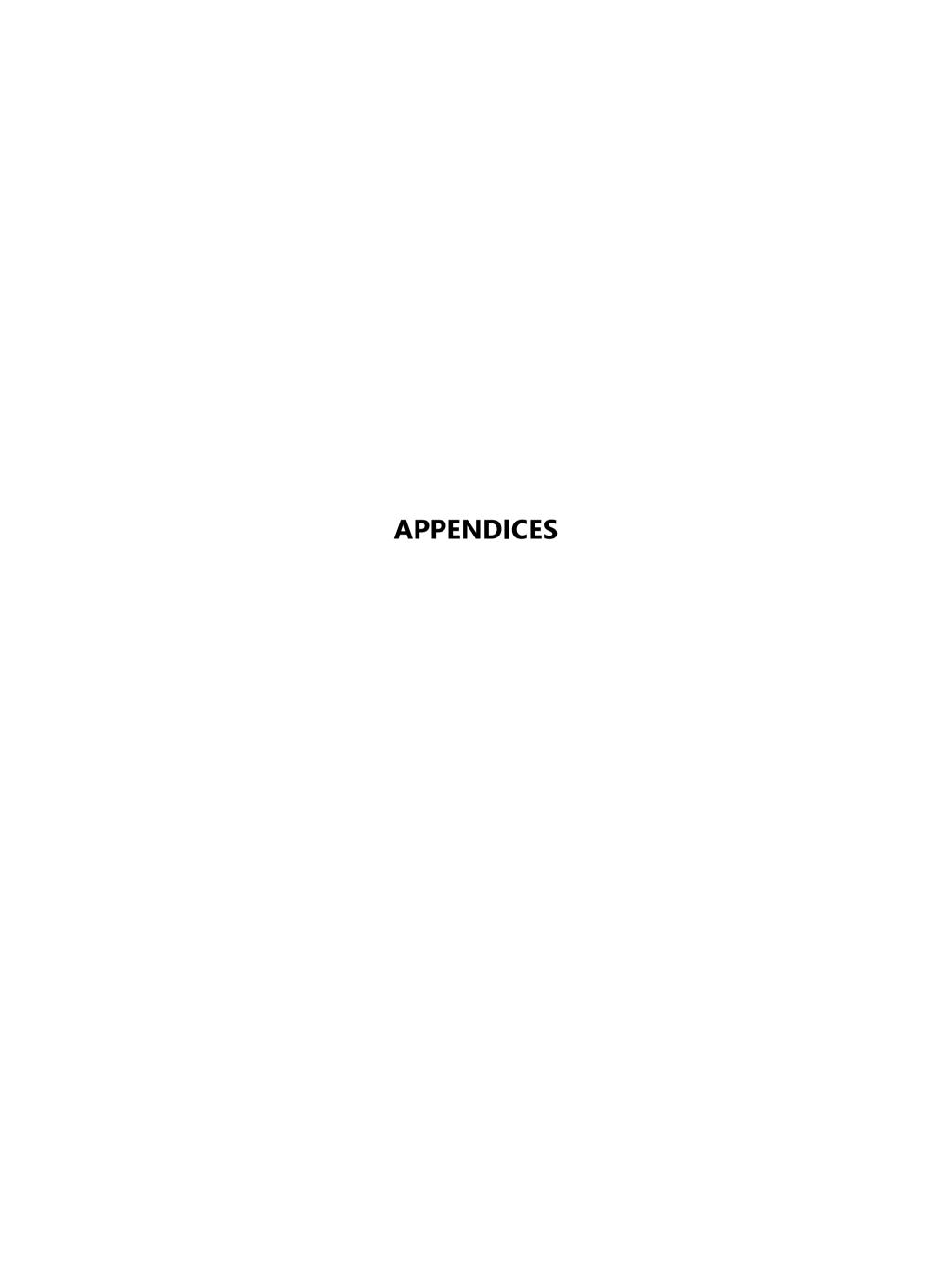

#### PEDAGOGIC MATERIAL AND TEACHERS RESOURCES

#### **Mathematics**

#### **The Arctic Hare Series**

- Shopping at the coop (order or operations)
- My Inukshuk (measurement and geometry)
- The Nature Center (fractions)
- The Greenhouse (data and diagrams)
- It's Hockey Time (statistics and probabilities)

#### Each of these units contains:

- ➤ **Student Book** Suggestion: activities in student book can be done in group, following the procedure described in Teacher Guide for each activity. Once the concept is explained and understood, reproductible materials can be used for students to work individually (there are different levels of difficulty).
- ➤ **Teacher Guide** Find here preparation activities and hands-on activities linked to the Student Book, as well as the resources and materials needed
- > Reproducible material extra material for students to train. There are different levels of difficulty.
- **≻** Posters

#### Jump Math 7

Unlike the Artic Hare Series, **Jump Math 7** is not used in the regular stream. Books 1 to 6 are used in elementary schools, and Jump Math 7.1 can be considered a recap of the previous grades (5-6). Jump Math 7.2 goes further into Sec. 1.0 notions.

**Mental Maths**: This section gives plenty of strategies to improve mental calculation. It can be a good start to assess students level. *Available online and on DB Server*.

**Teacher's Guide:** The Teacher's Guide is KEY to Jump Math. All exercises presented in student book should be used at the end of each lesson, to reinforce what was learned during the lesson, using Teacher Guide's activities. *Available online and on DB Server.* 

**Teaching Resources:** extra exercises, grids, quizzes and tests, reproducible materials. Available on DB Server.

**SMART activities :** activities for SMART Board. Available on DB Server.

#### **Prism Maths**

• Red: Beginner

Orange: IntermediateYellow: Advanced

\*\*\* All levels available on DB Server

#### Literacy (Reading, Writing, Speaking and Listening)

#### **English**

#### **Programs and Resources for teachers:**

- Secondary ESL Program: Kativik ESL program for cycle 1 and 2
- Secondary Progression of Learning: detailed progression of learning from 1.0 to 2.3
- The Writing Process: hints for writing activities

In DB Server, under "2<sup>nd</sup> Language → Sec → En→ KSB ESL Program Guides, Exemplars, & Forms"

#### **Magazines and Newspapers:**

- What in the World: news articles for teenagers (In DB Server, under "2<sup>nd</sup> Language →Sec →En")
- Canadian Reader Issues: news articles for teenagers (In DB Server, under "2<sup>nd</sup> Language →Sec →En")
- Air Inuit (EN, FR, IN): <a href="https://www.airinuit.com/fr/edition-courante">https://www.airinuit.com/fr/edition-courante</a>
- Inuktitut (EN, FR, IN): <a href="https://itk.ca/inuktitut-issue-120/">https://itk.ca/inuktitut-issue-120/</a>
- Up Here: <a href="https://uphere.ca/">https://uphere.ca/</a>
- First Air, Above & Beyond, Canada's Arctic Journal: <a href="http://arcticjournal.ca/">http://arcticjournal.ca/</a>
- Newspapers: Nunatsiaq online: <a href="http://www.nunatsiaqonline.ca/">http://www.nunatsiaqonline.ca/</a>
- Qarjuit Youth Council newsletter: Uvikkait ULLUMI

#### Other reading materials:

- <u>Let's tell a story</u>, Nunavik Publications (useful for work placements in Daycare centers, gives ideas of art craft you can do with kids)
- Books on tape, songs, movies.
- See interesting material under Social Studies file, DB Server

#### Français

**Programme de Français langue seconde :** In DB Server, under «2<sup>nd</sup> Language →Sec →Français→ Programme FLS »

Banques d'activités en français : jeux et vidéos pour pratique du français In DB Server, under «2<sup>nd</sup> Language →Sec →Français→ Banques activités »

Le monde en marche : articles sur des sujets d'actualité. De nouveaux articles sont continuellement ajoutés. « 2<sup>nd</sup> Language →Sec →Français→ Ressources additionnelles→Le Monde en Marche »

Nos nouvelles : articles pour adolescents sur des thématiques canadiennes « 2<sup>nd</sup> Language →Sec →Français→ Ressources additionnelles→Nos nouvelles »

#### **Career exploration and work skills**

#### **Career and Professional Exploration:**

Teacher's Guide and Student Book available on DB Server, under career (both in FR and EN). Before using it, you might want to check if other teachers are already using it with your students. The course is divided in three sections:

- Term 1 Discover your interests, aptitudes and personal trait
- Term 2 Gain understanding of School Pathways and the Job Market
- Term 3 Carry out a Cooperative or Entrepreneurial Project

<u>Nunavik Job Directory EN</u> and <u>Nunavik Job Directory FR</u>: detailed description of hundreds of jobs in Nunavik. (DB server and <u>online</u>)

### Self-regulation and pedagogic flexibility

Zones of regulation: strategies to foster self-regulation and emotional control

**Transformative Life Skills:** a four units guide to enhance health and well-being through mindful yoga, breathing techniques, and mediation

- Unit 1 Stress Response
- Unit 2 Physical and Emotional Awareness
- Unit 3 Self-Regulation
- Unit 4 Healthy Relationships

**Guide for the Development of Individualized Education Plans:** teaching strategies for students with specific needs.

#### **DB Server – Section WOTP (Work Oriented Training Path)**

- Pedagogic materials and learning progression for literacy, maths, work skills and more
- Directives and forms for outdoor trips; forms to hire a consultant
- Funding opportunities; how to make a requisition
- Safety and security in workshops and the kitchen

<sup>\*</sup>Available on DB Server

## Agreement for the organization of work placements Work-Oriented Training Path (WOTP)

This agreement provides a framework for the conduct of training courses under the **Work-Oriented Training Path**, which includes the following training programs:

- 1. **Training for a Semi-Skilled Trade** (TCST), a one-year training that includes a 375-hour on-the-job training.
- 2. **Prework Training Program** (PWTC), a 3 to 5 years training that may include placements of a varying duration, depending on the student's profile.

#### Partners' mandates

The parties agree to the following:

#### THE SCHOOL BOARD

- 1.1 Certifies that the student trainee is enrolled in a school and maintains his/her status as a student for the duration of the internship.
- 1.2 Declares that Kativik Ilisarniliriniq has insurance for its civil liability in all workplace training activities for an unpaid intern. Student trainees are also covered by the insurance plan of Quebec's *Commission des normes, de l'équité, de la santé et de la sécurité du travail* (CNESST). However, if a host company or organization requires the services of the student outside the scheduled internship hours, the student is no longer under the School Board's responsibility.
- 1.3 Appoints for each student an internship supervisor who will provide adequate support during the internship period.
- 1.4 The internship supervisor, in collaboration with the workplace supervisor appointed by the host company or organization, establishes a training plan for the student trainee, as well as an internship schedule.
- 1.5 Throughout the internship, the supervising teacher assesses the student's performance, attitudes and behaviours in the workplace, in collaboration with the supervisor in the workplace.
- 1.6 A ministerial attestation will be issued to the student trainee who meets all the requirements for successful completion of the Semi-Skilled Trade an Prework Training programs.

#### THE COMPANY OR THE HOST ENVIRONMENT

- 2.1 Introduce the student to his/her work premises for the duration of the internship, in order to enable him/her to develop the skills listed in the "Student's Training Plan".
- 2.2 Agrees with the school supervisor on the student's daily and weekly schedule for the portion of training in the company.
- 2.3 Designates a workplace supervisor who will be responsible for the student in the company for the duration of the internship, and who will assist the student in the learning to be achieved. This supervisor will be the internship contact person in the school.
- 2.4 Ensures that the work placement supervisor works with the school internship supervisor to develop the *Student Training Plan*.
- 2.5 Ensures student safety: ensures that tasks can be performed safely.

- 2.6 Throughout the internship, the workplace supervisor, in collaboration with the teacher in charge of the internship, evaluates the student's performance, attitudes and behaviour in the workplace.
- 2.7 The company undertakes not to hire the student full time before the end of his/her training. Furthermore, the company has no obligation to pay the student a salary. However, it may hire the student outside school hours.
- 2.8 The company undertakes to give the school supervisor free access so that he/she can regularly visit the internship site to discuss with the workplace supervisor and the student the completion of the internship, so as to make the necessary adjustments and ensure better monitoring of the student's progress.

#### **CONDITIONS APPLICABLE TO THE STUDENT TRAINEE**

- 3.1 Students under 18 cannot be left alone with children; an adult must be present at all times.
- 3.2 Under no circumstances shall a student replace an employee in the company.
- 3.3 Throughout the work placement, students shall:
  - actively participate in the internship and complete the training in which they are enrolled;
  - observe the work schedule as agreed between the school board and the company;
  - notify the workplace supervisor and the school supervisor of any absence or problem during the internship;
  - comply with the regulations in force in the company;
  - adopt a respectful and safe attitude at work towards colleagues, management personnel or any other person with whom they are in contact in the context of their training.

#### **LEGAL AND CIVIL LIABILITIES**

- 4.1 Any amendment to this Agreement shall be subject to an agreement between the parties.
- 4.2 The company, in conjunction with the School Board, may terminate the student's internship as a result of exceptional circumstances or conduct prejudicial to the company. The decision is forwarded to the student by the teacher in charge of the internship.
- 4.3 The School Board, the company and the student undertake to respect the rules of ethics regarding the confidentiality of personal information concerning the company and the persons involved in the project.
- 4.4 For each placement, a local agreement will be signed between a representative of the school and a representative of the company. This will include the terms of the internship, the student training plan and the contact information of the local supervisors.
- 4.5 Students who receive on-the-job training and whose activities are unpaid benefit from the protection of the Quebec *Occupational Health and Safety Act* and the Kativik Ilisarniliriniq School Board's portfolio of general civil liabilities.
- 4.6 Students who receive on-the-job training are not paid and are not legally considered as employees of the company and, as such, are subject to the <u>Act respecting labour standards.</u>

#### TAX CREDIT

A company that welcomes one or more individuals on internships as part of the work-study program may receive financial assistance in the form of a refundable tax credit. For more information, visit <a href="Revenu Québec">Revenu Québec</a>

| PARTIES' SIGNATURE                                                                                                    |          |      |  |
|----------------------------------------------------------------------------------------------------|----------|------|--|
| The parties acknowledge that they are aware of the terms and conditions of this partnership agreement, of the conditions set out in the agreement and they undertake to respect its terms and conditions. |          |      |  |
| For Kativik Ilisarniliriniq                                                                                                    |          |      |  |
|                                                                                                    |          |      |  |
| Signature                                                                                                    | Function | Date |  |
| For the company:                                                                                                    |          |      |  |
|                                                                                                    |          |      |  |
| Signature                                                                                                    | Function | Date |  |

## **Local Agreement and Student's Training Plan School Program:** ☐ Prework Training Program Nb of years in the program: ☐ Semi-Skilled Trade Trade: \_\_\_\_\_ **Student information** School: Name : \_\_\_\_\_ Phone nb : Emergency contact: **Work placement Schedule Dates :** From \_\_\_\_\_\_ to \_\_\_\_\_ Total hours (duration) : \_\_\_\_\_ \_\_\_\_\_ to \_\_\_\_ Working schedule: From \_\_\_\_\_ Monday □ Tuesday ☐ Wednesday ☐ Thursday Friday 🗖 **OBJECTIVES OF TRAINING** (what will student be able to do by the end of training): **MAIN TASKS** Other comments concerning logistics (eg. meals, equipment required, minimum age, transportation, etc.):

| Teacher:                                   | Email:                                                                                |
|--------------------------------------------|---------------------------------------------------------------------------------------|
| Phone:                                     |                                                                                       |
| Employer (supervisor):                     |                                                                                       |
| Phone:                                     |                                                                                       |
| Partners roles and respons                 |                                                                                       |
|                                            | signed by KI and the host organization and are aware of terms and conditions.         |
| Student's responsibilities :               |                                                                                       |
| 1. I respect my schedule. I ar             | rive on time.                                                                         |
|                                            | ses and activities until the end of my training.                                      |
| 3. I respect the rules and reg             | ulations of the enterprise.                                                           |
| 4. I complete the tasks that a             | re given to me.                                                                       |
| 5. I respect my colleagues an              | nd all staff members.                                                                 |
| Signature :                                | Date :                                                                                |
| Employer's responsibilities (supe          | ervisor)                                                                              |
| 1. Consult the Student Traini              | ng Plan and clarify expectations                                                      |
| 2. Train student on all safety             |                                                                                       |
| -                                          | responsibilities in line with his/her Training Plan                                   |
|                                            | udent. Teach him/her how to do the work that is expected.                             |
| •                                          | t and school staff if there is any change in schedule.                                |
|                                            | e teacher of any problem arising during the work placement                            |
| 7. Give input for student asse             |                                                                                       |
|                                            |                                                                                       |
| Signature :                                | Date :                                                                                |
| School coordinator                         |                                                                                       |
| 5. In classroom, organize acti             | ivities in preparation to work placement                                              |
| 6. Support the student with I              | ogistics (transport, clothing, meals, SIN number, criminal record check, etc.)        |
| 7. Ensure a weekly follow-up               | with student (individual meetings or group discussions), explore career paths         |
| 8. Regular follow-up with the              | e work placement supervisor                                                           |
| 9. Communicate any problen                 | n to the employer, to school direction and/or to the pedagogic counsellor in charge o |
|                                            |                                                                                       |
| the program                                | cont form                                                                             |
| the program  10. Have parents sign the con | Selif IOIIII                                                                          |

#### **Guidelines for work placements - School coordinator**

- 1. By law, school attendance is compulsory until the age of 16. A young person under the age of 16 cannot hold a job during school hours. (However, it is permitted to receive remuneration as part of a *training internship*).
- 2. The placement coordinator must obtain a copy of the criminal background check from any employee who works closely with a trainee (mentor, placement supervisor or person in charge at the workplace). A copy must be given to the principal and the to the pedagogic counsellor of the program.
- 3. Under no circumstances does the trainee replace an employee or perform tasks in his or her place.
- 4. The company hosting a trainee undertakes not to hire him or her full time before the end of the training, even if he or she is of legal working age. However, the company is free to hire students outside school hours.
- 5. If the employee responsible for supervising the trainee is absent, the placement period must be cancelled or postponed.
- 6. The school coordinator must be present during students' placement periods if it is part of the agreement with the company or organization.
- 7. Internships are unpaid. Should a company agree to pay compensation to students or the group, the placement coordinator is responsible for managing the money paid to the group.
- 8. A criminal record check of students must be done at the request of companies or organizations. (The student must present themselves at the local police station with two pieces of identification. This is free of charge).
- 9. In the event of an accident, the placement coordinator is responsible for ensuring that all parties have fulfilled their responsibilities (see the procedure in the event of an accident).
- 10. The coordinator must ensure that the activities carried out during the internship meet the objectives of the training and are relevant to the student. (The student does not replace the employee in his duties)
- 11. The coordinator is responsible for maintaining a positive link with partners (by thanking them, by making an adequate follow-up, and by answering their needs and questions).
- 12. The coordinator ensures the continuous improvement of the internship program and relations with partners. Feedback from employers (e.g. training needs, concerns or issues raised, etc.) is forwarded to the pedagogic counsellor of the program.

#### Other considerations:

Some youth already work in their communities after school and on weekends as part of KRG's **Challenge Part-Time** program. Be careful that internships are not redundant with their part-time jobs, otherwise students may not see the value of learning a trade they already have and for which they are already paid.

For more information on the laws concerning student workers, consult the <u>Act respecting labour</u> <u>standards</u> and the CNESST document on insurance (DB Server).

#### **Work-placement conditions for Daycare Centers:**

- The teacher must have a written resolution signed by the local Board of Directors of the childcare. To do so, please contact your local Center Director and cc. Julie-Ann Berthe, Assistant Director, Childcare, KRG. (JABerthe@krg.ca)
- The teacher has to be on-site with the student at all time.
- Students must be at least 16 years old, and provide their judicial verifications (if you need ID for a student, your KRG local office can provide it)
- An educator from KRG (older than 18) must be present at all time. If no educators are there to open a room, the students should not open the room. They should be relocated to another room where there is an educator present.

#### **Monetary compensation**

• Childcare Centres cannot afford to pay students for all the hours they are helping in daycares. However, in some cases, an agreement could be worked out between the childcare centre and the school in order for the childcare centre to give an amount of money to the school group. Money could be reinvested in the school projects.

#### Insurances:

- ➤ <u>KI students</u> will be covered by the school's insurances as those work placements fall under school projects.
- ➤ <u>KI teachers</u> will be covered by the school's insurances as he/she is conducting a project with his/her employer.

#### **Workplace Supervisor's Check List**

#### **First steps - Introduction**

- Meet with the student and the school coordinator to fill-in Student Training Plan
- Welcome the student into the work place, introduce him/her to the team
- Make sure expectations, roles and responsibilities are clear
- Inform student and school coordinator of all safety and hygiene rules that apply on the work place.

#### **On-the-job training**

- Make sure the student respect safety and security rules
- Give to student interesting tasks or challenging tasks (where he/she can gain some useful knowledge or competencies)
- Give to student tasks and responsibilities in line with his/her *Training Plan*
- Give clear instructions, make sure the student understands what he/she has to do and how to
- Share expertise with the student. Teach him/her how to do the work that is expected.
- Give some time to student to reflect upon their experience
- Encourage motivation and school retention (be aware of signs of demotivation)
- Collaborate with school coordinator and allow them to visit the work place.
- Communicate with student and school staff if there is any change in schedule
- Inform the student and the teacher of any problem arising during the work placement
- At any time, the work place supervisor can communicate with the school coordinator to ask for support, help or for any questions.

#### **Evaluation**

- Be attentive to student's needs and progress during work placement
- Support student, et pour l'aider à augmenter sa confiance
- Give input to school coordinator for evaluation

#### WHAT TO DO IN THE EVENT OF AN ACCIDENT

#### What should **STUDENT** do in the event of an accident :

- Inform the employer and my teacher of the event, even if I do not need immediate medical care.
- Fill the Incident Report
- See a doctor as soon as possible, if necessary
- If I consult a doctor, ask for a medical attestation, and give this attestation to his/her school teacher.

#### What should **EMPLOYER** do?

- Keep record of work accidents that happen, in a register
- Have the student sign the register

#### The Act respecting industrial accidents and occupational diseases states that :

« The employer shall enter in a register the work accidents that happen in his establishment that do not make the employee unable to carry on his employment beyond the day his employment injury became apparent; he shall present the register to the worker for his signature confirming that he suffered the accident and the date of its occurrence."

## INCIDENT REPORT

|                          | C. I.                              |                          |                |           |
|--------------------------|------------------------------------|--------------------------|----------------|-----------|
|                          | Student name:                      |                          |                |           |
|                          | Phone (at home):                   |                          |                |           |
|                          | School and community:              |                          |                |           |
|                          | School program:                    |                          |                |           |
| Where did incide         | ent occur? (exact place):          |                          |                |           |
|                          |                                    |                          |                | _         |
| <b>Date</b> of incident: | :1                                 | Гіте:                    |                |           |
| Detailed <b>descrip</b>  | tion of event (student's testimo   | ny). <b>Where? Whe</b> i | n? How? People | involved? |
|                          |                                    |                          |                | _         |
|                          |                                    | _                        |                | _         |
|                          |                                    |                          |                | _         |
|                          |                                    |                          |                | _         |
| According to you         | u, could this accident have been a | avoided? □ Yes           | □ No           |           |
| If the answer is Y       | ES, please explain how:            |                          |                |           |
|                          |                                    |                          |                | _<br>_    |
|                          |                                    |                          |                |           |

#### WITNESSES

| Was the student alone when accident occurred               | d? □ Yes      | □No          |               |                     |
|------------------------------------------------------------|---------------|--------------|---------------|---------------------|
| If the answer is NO, provide names, position a the events. | nd contact i  | nformation o | f witnesses a | nd their version of |
|                                                            |               |              |               | _                   |
|                                                            |               |              |               | _                   |
|                                                            |               |              |               | _                   |
|                                                            |               |              |               | _                   |
|                                                            |               |              |               |                     |
| Describe the <b>injury or pain</b> felt by student.        |               |              |               |                     |
|                                                            |               |              |               | _                   |
|                                                            |               |              |               | _                   |
|                                                            |               |              |               | -                   |
| On the day of the event, did the student comp              | olete his/her | working shif | t? 🗆 Yes 🗆    | No                  |
| If not, at what time did they leave?                       |               |              |               |                     |
|                                                            |               |              |               |                     |
| Date of completion of report :                             | _             |              |               |                     |
| Signatures                                                 |               |              |               |                     |
| Student :                                                  |               | Date:        |               |                     |
| Employer or Teacher :                                      |               | Date ·       |               |                     |

## MATERIAL DAMAGES - REPORT

| Student name:                                                                 |
|-------------------------------------------------------------------------------|
| Phone (at home):                                                              |
| School and community:                                                         |
| School program:                                                               |
| Teacher's name:                                                               |
|                                                                               |
| VHERE DID EVENT OCCUR?                                                        |
| ontact information of the employer or the person involved.                    |
| ame and Last name:                                                            |
| ame of business/organization:                                                 |
| ddress:                                                                       |
| hone number:                                                                  |
| Pate of incident: Time:                                                       |
| rescription of the event (student's testimony). Where? When? How?             |
|                                                                               |
|                                                                               |
| /here there any people injured? ☐ Yes ☐ No ***If so, fill the Incident Report |

| WITNESSES                                                              |           |                          |           |
|------------------------------------------------------------------------|-----------|--------------------------|-----------|
| Was the person alone when accident occurred?                           | ☐ Yes     | □No                      |           |
| If the answer is NO, provide name, position and version of the events. | d contact | information of witnesses | and their |
|                                                                        |           |                          |           |
|                                                                        |           |                          |           |
|                                                                        |           |                          |           |
| DESCRIPTION OF DAMAGES                                                 |           |                          |           |
| Description of material and equipement:                                |           |                          |           |
|                                                                        |           |                          |           |
|                                                                        |           |                          |           |
|                                                                        |           |                          |           |
| Description of damages:                                                |           |                          |           |
|                                                                        |           |                          |           |
|                                                                        |           |                          |           |
|                                                                        |           |                          |           |
| Estimation of cost of damages:                                         |           |                          |           |
|                                                                        |           |                          |           |
|                                                                        |           |                          |           |
|                                                                        |           |                          |           |
|                                                                        |           |                          |           |
|                                                                        |           |                          |           |
| Signatures                                                             |           |                          |           |
| Student :                                                              | -         | Date:                    |           |
| Employer or Teacher :                                                  | _         | Date :                   |           |

## **LIST OF SEMI-SKILLED TRADES**

⇒ \*A complete list of semi-skilled trades can be found online.

| Administration, commerce and computer te | ecnnology                                                               |
|------------------------------------------|-------------------------------------------------------------------------|
| Film Developer                           | Tumiit Media (Derek Tagoona)                                            |
| Tool and Equipment rental Clerk          |                                                                         |
| Agriculture and Fisheries                |                                                                         |
| Attendant Pet Care                       |                                                                         |
| Poultry Farm Labourer                    | Kuujjuaq Greenhouse and Poultry Farm                                    |
| Indoor Plant Tender                      | NV - Greenhouses (Kuujjuaq, Inukjuaq, Wakeham)                          |
| Production Horticulture labourer         | NV - Greenhouses (Kuujjuaq, Inukjuaq, Wakeham)                          |
| Gatherer of non-timber Forest products   |                                                                         |
| Food Services and Tourism                |                                                                         |
| Gorcery Store of supermarket clerk       | Northern's, Newviq'vi, Coop Stores (FCNQ)                               |
| Cook's Helper                            | Pre-college (Wakeham), Residences (Inukjuaq),<br>Daycares, Kuujjuaq Inn |
| Baker's helper                           | Robie's Bakery, Kuujjuaq                                                |
| Butcher's Helper                         | Newviq'vi, Northern (Kuujjuaq)                                          |
| Convenience Store clerk                  | Northern's, Newviq'vi, FCNQ                                             |
| Food service Helper                      | Tim Horton'S counter (140-120)                                          |
| Fast Food Counter Attendant              | Residences (Inukjuak), Kuujjuaq Inn, Tim Horton'S counter (140-120)     |
| Food-Processing Worker                   |                                                                         |
| Sports Equipment rental attendant        | Arena (NV), Hockey program, Schools (skis, etc.)                        |
| Packer                                   |                                                                         |
| Stock Handler in a distribution Center   | KI, Air Inuit, First Air, Hopital                                       |
| Dishwasher                               | Kuujjuaq Inn?                                                           |
| Winter sports equipment repairer         | NV, Schools                                                             |
| Hotel Cleaner                            | FCNQ                                                                    |
| Bicycle Repair Attendant                 | Municipal Garage ? (NV)                                                 |
| Hotel porter                             |                                                                         |
| Public Area maintenance attendant        | NV (forum, ice skating rinks, community centers, sewing center)         |
| Wood working and furniture making        |                                                                         |
| Woodpanel cutters                        | Newviq'vi                                                               |
| Furniture of Cabinet assembler           | Maintenance KI,                                                         |

| PVC Window Assembler                             | Maintenance KI, KRG, Makivik,<br>Health Board, KMHB |
|--------------------------------------------------|-----------------------------------------------------|
| Sander                                           |                                                     |
| Wood Door and Window Assembler                   |                                                     |
| Buildings and Public Works                       |                                                     |
| public Building Cleaner                          | NV, Youth Center                                    |
| Janitor's Helper                                 | KI, KMHB, KRG, Makivik Airport                      |
| House Cleaner                                    | KI, KMHB, Elder's House (NV)                        |
| Residential Cleaner                              | KI, KMHB, NV                                        |
| Water and Sewer Labourer                         | NV                                                  |
| Outdoor Skating Rink Maintenance Worker          | NV                                                  |
| Land Use Planning and the Environment            |                                                     |
| Ecocentre Worker                                 | NV                                                  |
| Sorting Equipment Operator                       |                                                     |
| Clothing Sorter/Labeller                         | Hunter Support, I Care we Care, Churches?           |
| Reception Centre Clerk                           | NV?                                                 |
| Fur Trapper                                      |                                                     |
| Electrotechnology                                |                                                     |
| Electronic Component Assembler                   |                                                     |
| Electric or Electronic Equipment assembler       |                                                     |
| Electronic Equipment recycling Clerk             |                                                     |
| MotorizedEquipment Maintenance                   |                                                     |
| Vehicle Cleaner                                  | Municipal Garage                                    |
| Service Station Attendant                        | NV, FCNQ                                            |
| Tire Installer                                   | Municipal Garage                                    |
| Rusproof Coater                                  | Municipal Garage                                    |
| Helper- Automotive Glass repair and installation | Municipal Garage                                    |
| Auto Recycling Facility Worker                   |                                                     |
| Mechanical Manufacturing                         |                                                     |
| Metal Fabrication Labourer                       |                                                     |
| Metal Grinding Worker                            |                                                     |
| Metal Polishing Worker                           |                                                     |
| Metal Polishing Worker                           |                                                     |
| Mechanical Assembler                             |                                                     |
| Plastic/Rubber Products Assembler                |                                                     |

| Extruder Operator Helper             |                                                      |
|--------------------------------------|------------------------------------------------------|
| Press operator Helper                |                                                      |
| Mining and Site operations           |                                                      |
| Assistant Driller                    |                                                      |
| Core Sample Worker                   |                                                      |
| Camp Assistant                       |                                                      |
| Transportation                       |                                                      |
| Wharehouse Clerk                     | KI, Air Inuit, KMHB                                  |
| Deliverer helper                     | KI, Air Inuit                                        |
| Furniture Deliverer Helper           | KI, Air Inuit                                        |
| Delivery Driver                      |                                                      |
| Mover Helper                         | KI, Air Inuit                                        |
| Fashion, Leather and Textiles        |                                                      |
| Laundray room operator               | Hotels                                               |
| Sewing Machine Operator              | (reparator?)                                         |
| Social, Education and Legal Services |                                                      |
| Daycare Worker                       | Daycare                                              |
| Assistant Childcare Educator         | Daycare                                              |
| Recreation Assistant                 | Youth Center, Elder's House, Youth Fusion (animator) |
| Beauty Care                          |                                                      |
| Hair Salon Assistant                 |                                                      |

#### Websites – Employment and training information

#### **Nunavik Job Opportunities**

KRG's Local employment centers: <a href="http://www.krg.ca/krg-departments/sustainable-employment/general-information/local-employment-office-contacts">http://www.krg.ca/krg-departments/sustainable-employment/general-information/local-employment-office-contacts</a>

Summer Challenge program and Part-Time Challenge program (KRG)

http://www.krg.ca/krg-departments/sustainable-employment/employment-training/programs

Répertoire des emplois du Nunavik - Nunavik Job Directory (KRG)

EN: http://www.krg.ca/images/stories/docs/Employment\_and\_Training/English/Nunavik%20Job%20Directoryrev.pdf

FR

http://www.krg.ca/images/stories/docs/Employment\_and\_Training/French/R%C3%A9pertoire%20des%20emplois%20au%20Nunavik.pdf

Jobs in Mining Industry: http://explorelesmines.com/en/

#### **Nunavik Training Opportunities**

Sanajiit project (TRAINING): http://www.krg.ca/krg-departments/sustainable-employment/sanajiit-project

- Health and safety on construction sites
- Carpentry skills, level 1 / summer skills
- Carpentry skills, level 2
- Advanced skills; Understanding the construction sector.
- Interior finishing; On-the-job training
- Introduction to construction trades
- Special projects

**Tamatumani – Raglan program (Second Start):** The Tamatumani program is an innovative program that provides access to training for Inuit employees looking to enrich their personal and professional development.

**Health Board on-the-job Training:** on-the-job training offered in partnership with Marie-Victorin College: Communication en relation d'aide et Communication en administration (pour préposés en centre de santé)

Kativik Ilisarniliriniq: <a href="https://www.kativik.qc.ca/fr/education-des-adultes/">https://www.kativik.qc.ca/fr/education-des-adultes/</a>

Kativik regional police force KRFP: http://www.krpf.ca/fr

Junior Canadian Rangers: <a href="http://www.jcr-rjc.ca/en/where-we-are.page">http://www.jcr-rjc.ca/en/where-we-are.page</a>

#### **Websites for career exploration**

Information sur le marché du travail (IMT) : imt.emploiquebec.gouv.qc.ca

Explore a trade or occupation • Find a training program • Find out about a sector of activity • Find a business

Formation professionnelle et technique : <a href="https://www.inforoutefpt.org/">https://www.inforoutefpt.org/</a>

Training programs • Vocational and technical training • Educational organizations • Special Services

Mon Emploi: www.monemploi.com

Avenir en santé: <a href="http://avenirensante.gouv.qc.ca/en/carrieres">http://avenirensante.gouv.qc.ca/en/carrieres</a>

Heading for Success - Tout pour réussir: www.headingforsuccess.com

Job exploration depending on your profile: directive, innovative, methodical, objective, social

<u>Directory of semiskilled trades</u> – Department of Education

#### **Legal information (work regulations)**

**Éducaloi** (FR and EN): <a href="https://www.educaloi.qc.ca/en">https://www.educaloi.qc.ca/en</a> Interesting articles and videos making legal information accessible for youth. (e.g. Section families and coupes: parenting, children and teenagers, marriage and couples, family violence)

#### Cégeps and other trainings

Nunavik Sivunitsavut: <a href="mailto:sivunitsavut.ca/">sivunitsavut.ca/</a> - Global modern issues from an inuit perspective

John Abott: <a href="http://www.johnabbott.qc.ca/">http://www.johnabbott.qc.ca/</a>

Mont Morrency College: https://www.cmontmorency.qc.ca/

**Tukitaarvik – Inuit Student Center:** <a href="http://www.tukitaarvik.ca/">http://www.tukitaarvik.ca/</a> Online platform for Inuit interested in beginning the post-secondary education journey

Cégep de St-Félicien : <a href="http://seccol.com/en/programmes/">http://seccol.com/en/programmes/</a>

- Arctic Guiding in Nunavik
- Native Assistant Guide program in adventure tourism
- Native guide program in adventure tourism
- Etc.

#### Linguistic immersion and working abroad

#### Jeunesse Canada Monde / Canada Word Youth: http://jeunessecanadamonde.org/

Our volunteer programs range from **2 weeks to 6 months in length**. The volunteer projects **that you will contribute to** focus on a variety of different themes that will certainly spark your interest! Those projects are developed in close collaboration with partner organizations in 19 countries across Africa, Asia, Eastern Europe, Latin America and the Pacific.

**All CWY programs are open to Canada's Indigenous youth**. CWY also offers programs **specifically designed for Indigenous youth**, including some that involve living and working with Indigenous communities in other countries, with the support of CWY's international and Canadian partners.

#### Explore – 5 weeks linguistic immersion (FR): <a href="http://www.myexplore.ca/en/">http://www.myexplore.ca/en/</a>

Explore is a **five-week intensive French-immersion bursary program that is offered during the spring or summer for people with any skill level in French**. Explore participants are awarded a \$2,200 bursary (taxable income) that covers tuition fees for the course, instructional materials, meals, and accommodation. You will discover another region of Canada while learning French in classes adapted to your language level.

#### Odyssey – Working as language assistant in Canada: <a href="http://www.myodyssey.ca/en">http://www.myodyssey.ca/en</a>

Odyssey is an opportunity to dive deep into another language and culture while sharing your own; travel and explore Canada; earn an income and get bilingual professional experience. Under the supervision of a teacher, you will use games and other activities on a daily basis to motivate students to learn more about English as a second language. You will have the opportunity to share your culture, drawing from your personal experiences. You will also share the unique linguistic features of your home region through art, music, stories, local expressions, and humour, and make a difference in the lives of young people.

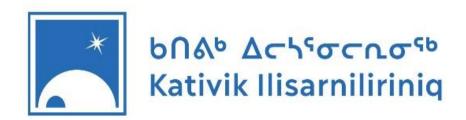

## **Work-Oriented Training Path**

## Parent/Legal Guardian Authorization Form

| I, the undersigned, parent/legal guardian ofconditions of the <b>Work-Oriented Training Pa</b> authorize that my child may participate in work as part of his/her education. I am aware that stu School Diploma (SSD) but will receive a certificate performance criteria of this program. | th offered at simulations and work practiculudents in this program will not | be obta  | S<br>other<br>ining a | chool.<br>work a<br>a Secor | reas)<br>ndary |
|----------------------------------------------------------------------------------------------------|-----------------------------------------------------------------------------|----------|-----------------------|-----------------------------|----------------|
|                                                                                                    | Signature of Parent / Legal G                                               | Suardian |                       |                             |                |

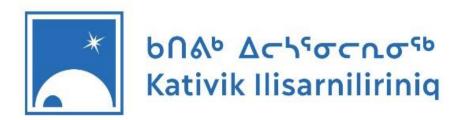

## Programme de formation axée sur l'emploi

## Formulaire d'autorisation des parents ou du tuteur légal

| Nous soussignés, parents/tuteur lég | al de                            | , acceptons les modalités                                                                                                    |
|-------------------------------------|----------------------------------|----------------------------------------------------------------------------------------------------|
| du programme de formation as        | <b>xée sur l'emploi</b> offert à | à l'école                                                                                                    |
| 1                                   | Nous autorisons la particip      | ation de notre enfant à des simulations                                                                                             |
| son programme de formation. D'aut   | tre part, nous sommes cons       | utres milieux de travail) faisant partie de<br>scients que ce programme ne mène pas<br>plutôt un certificat officiel octroyé par le |
|                                     | Signature du na                  | erent / tuteur légal                                                                                                    |

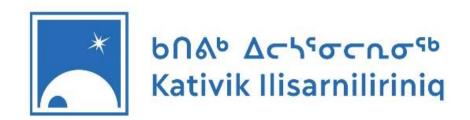

## $\Lambda \alpha \lambda^{\alpha} \Lambda^{\dagger} C^{\alpha} U + \Lambda \Gamma A^{\alpha} \Lambda^{\dagger} C^{\alpha} U + \Lambda \Gamma A^{\alpha} \Lambda^{\dagger} C^{\alpha} U + \Lambda \Gamma A^{\alpha} U + \Lambda \Gamma A^$

### 

| ⊳ <b>⋖</b> ⁰५                                                 | ◁∩┌▷゚ᄼ┖ᄼ╩ӄ                | ᡏᡒ᠘᠙᠈᠂ᠹᠳ᠘᠈                                                   | ᠈᠘᠘ᢋ᠘᠘                                                                                              | ₽ <b>୮</b> ५८२ <b>०</b> ,                                                                                                    | - ' ^ \                  |
|---------------------------------------------------------------|---------------------------|--------------------------------------------------------------|----------------------------------------------------------------------------------------------------|----------------------------------------------------------------------------------------------------|--------------------------|
|                                                               | ,                         | <b>⊲ኄዮ &gt;ኄ ⊃∿ኄል</b> ሲታ ▷                                   | >4 ح <sub>و</sub> هصحر                                                                              | ᠆ᠰᠺᢗ᠌᠌ᠵᠦᢥ ᠦᠴ                                                                                                    | ᠰᠳ᠘ᡁᠰ᠘ᠮ᠙ᡒ᠘ᠵ              |
| ለՐ⊳'ኣ∩ር                                                       | ᠄᠘᠙᠙᠙᠘                    | <b>ᢏ</b> ᢑ △᠆ᠳ σ⊲⊂▷ィ┌♭                                       | <b>⊳</b> ≪ರ                                                                                         |                                                                                                    | _ ᠘ლ _ ᠘ლ                |
| ⊲∿r ነ୮ል                                                       | >°U YO' °US ∆∠Þ           | ·♂√ ∩⊃J ∧⊶८८° Г                                              | $\bigvee$ $\bigvee$ $\bigvee$ $\bigvee$ $\bigvee$ $\bigvee$ $\bigvee$ $\bigvee$ $\bigvee$ $\bigvee$ | YUC⊳JU∿° ⊲₁                                                                                                    | لے ∧حہ ﴿ ۵۲              |
| $\Lambda \Gamma \triangleright^{\varsigma} \downarrow \Gamma$ | フ⊂▷ノ∪呕。 (◁ノ゚∿┗゚。          | ᠵᡱ᠊ᡠ╸᠕ᡆ᠘᠂ᢀᠺ᠘ᢐ                                                | <sup>5</sup> )∆∟Ր♭⊳∩·                                                                               | J ∆C 5<<br>√<br>L<br>L<br>M<br>M< | ᢧᢦ᠘ᡩᡏᠣ                   |
| ᠘ᠸ᠂᠊ᠦ᠌᠌ᡐᡤ                                                     | ᡤ <sup>ᢗ</sup> ᢗᡠ᠘᠘ᢝ᠘ᡧ᠘ᡯ᠘ | C1 ، ۵۲۵۲ ۵ ، کام ک                                          | ᠈᠘᠃᠘ᢗ                                                                                               | ᢖ᠄᠘ᠸ᠂ᢧ᠘᠘                                                                                                    | ˙ <sub>σ</sub> ኄ ለነሲነበΓኄ |
| (D.E.S.)                                                      | P 1 <1 → D → D ← C L •    | $C \Delta \leftarrow C \land b \land D \land b \land \Delta$ | ៶ <del>᠆</del> ᠂᠂ᠳ᠌ᠳᠸᡎᠦ                                                                             | 1 7 16 8 J c                                                                                                    | dVrГ, Ċrd⊲               |
| اً کمکر کور از                                                | ᠘᠘᠘᠘᠙ᢗᠫ᠘᠘᠘                | ቴ σና ር∿ ው ለነሲ                                                | D                                                                                                   |                                                                                                    |                          |
|                                                               |                           |                                                              |                                                                                                    |                                                                                                    |                          |
|                                                               |                           |                                                              |                                                                                                    |                                                                                                    |                          |
|                                                               |                           |                                                              |                                                                                                    |                                                                                                    |                          |
|                                                               |                           |                                                              |                                                                                                    |                                                                                                    |                          |
|                                                               |                           |                                                              |                                                                                                    |                                                                                                    |                          |
| ⊳ <sup>₋</sup> ⊸∿ს                                            |                           | ⊿અત્ર લંખ૦                                                   |                                                                                                    | L≯∜C⊲∩┌▷° ♂                                                                                                    | .∿I                      |
| $\sim$ $\sim$                                                 |                           | 7 4 6 6                                                      |                                                                                                    |                                                                                                    | U                        |

#### PARENTS DOCUMENTATION + SCHOOL PATH ILLUSTRATION

#### **CERTIFICATE – EXAMPLE**

## Ministère de l'Éducation et de l'Enseignement supérieur

## Certificat Certificate

Nous soussignés attestons que / We, the undersigned, attest that

a satisfait en 2016 aux conditions prescrites par la loi et les règlements. En foi de quoi, nous lui délivrons le présent

in the year 2016 satisfied the conditions prescribed by law and regulation. In witness whereof, we award this

CERTIFICAT DE FORMATION À UN MÉTIER SEMI-SPÉCIALISÉ TRAINING CERTIFICATE FOR A SEMISKILLED TRADE

Aide-éducatrice, aide-éducateur Assistant Childcare Educator

Fait à Québec, le 14 février 2018 DUPLICATA Issued in Québec City on February 14, 2018 DUPLICATE

Code permanent : '
Permanent code

Code de l'organisme : 883 School/School Board Code

Diplôme : CHA12

Diploma

Le ministre,

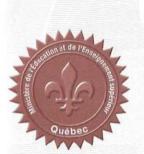

## List of possible community partners

\*\*\*For work placements, trainings, workshops, special events or any type of collaboration with schools. For more contacts, reach out to your pedagogic counsellor.

| Organization                                         | Contact                                                  |
|------------------------------------------------------|----------------------------------------------------------|
|                                                      |                                                          |
| YES - Youth Employment Services (Kuujjuaq-           | http://www.krg.ca/krg-departments/sustainable-           |
| Inukjuaq)                                            | employment/youth-employment-services-nunavik             |
| Local Employment Officer (LEO) / Agent               | See <u>Local Employement Centers</u>                     |
| local d'emploi                                       |                                                          |
| Pijunnaqunga (KRG)                                   | Internship program for 18-35 (postsecondary)             |
| Barra N. ca. II                                      | www.pijunnaqunga.org                                     |
| Parcs Nunavik                                        | Wobeito : www.nunaviknarks.ca/fr                         |
| Pingaluit (Wakeham Bay)     New york (Coorgon Birgs) | Website: <u>www.nunavikparks.ca/fr</u>                   |
| Kuururjuaq (Georges River)  Turning (Unairies)       | Nunavik Parks Beneficiary Access Initiative :            |
| Tursujuq (Umiujaq)                                   | http://www.nunavikparks.ca/en/nunavik-parks-beneficiary- |
| Ulittaniujalik (Georges River)                       | access-initiative                                        |
| Airnorts                                             |                                                          |
| Airports  • Air Inuit                                | https://www.airinuit.com/<br>https://firstair.ca/fr/     |
| First Air                                            | Contact person for work placements:                      |
| • FIISLAII                                           | Yves Pelletier, Director of Ground Operations:           |
|                                                      | ypelletier@airinuit.com                                  |
| Kativik Ilisarniliriniq                              | Maintenance:                                             |
| Center Director (schools)                            | Contact person on Hudson Coast; Luc Denault, Puvirnituq, |
| Maintenance                                          | 819-988-2553.                                            |
| Adult Education                                      | Contact person on Ungava Coast: confirm with your        |
| Inukjuak Residences                                  | pedagogic counsellor                                     |
| Vocational Center (Inukjuaq)                         |                                                          |
| Pre-college (Wakeham Bay)                            | Contact at Pre-College: Alexandre Prévost (KI):          |
|                                                      | Alexandre.Prevost@kativik.qc.ca                          |
| Daycare centers                                      | https://www.nunavikchildcare.ca/en/childcare-centres     |
| Hotels                                               |                                                          |
| Hotels FCNQ                                          |                                                          |
| Kuujjuaq Inn (020)                                   |                                                          |
| Qaqqalik Center (Salluit)                            |                                                          |
| , ,                                                  |                                                          |
| N.V Municipality                                     |                                                          |
| <ul> <li>Public buildings (arena)</li> </ul>         |                                                          |
| Youth Center                                         |                                                          |
| Elder's home                                         |                                                          |
| Sewing Center                                        |                                                          |
| • Radio                                              |                                                          |
| Municipal Garage                                     |                                                          |
| Hunter Support                                       |                                                          |
| • Etc.                                               |                                                          |

| Organization                                                  | Contact                                                  |
|---------------------------------------------------------------|----------------------------------------------------------|
| Coop (FCNQ) / Northern                                        |                                                          |
| Poste Canada                                                  |                                                          |
| Hydro-Québec                                                  |                                                          |
| KRPF                                                          | KRPF Cadet: http://www.krpf.ca/fr/programmes/cadets      |
| Gun Safety Awareness                                          |                                                          |
| Firearms License                                              |                                                          |
| <ul> <li>Search and Rescue</li> </ul>                         |                                                          |
| <ul> <li>Good Touch/Bad Touch</li> </ul>                      |                                                          |
| Unaaq's men association of Inukjuaq                           | http://www.unaagmen.org                                  |
|                                                               | You tube video:                                          |
|                                                               | https://www.youtube.com/watch?v=Xp0PQ6U3ykk              |
| КМНВ                                                          |                                                          |
| (Kativik Municipal Housing Bureau)                            |                                                          |
| Youth Fusion - Fusion Jeunesse                                | Youth Fusion Coordinator/Youth Fusion Animator:          |
|                                                               | https://fusionjeunesse.org/en/                           |
|                                                               |                                                          |
| Wapikoni Mobile                                               | http://www.wapikoni.ca/                                  |
| Nunavik Arctic Survival Training Center                       | http://nastc.ca/                                         |
| (Puvirnituq) - NASTC                                          |                                                          |
| Greenhouse projects                                           |                                                          |
| <ul> <li>Makivik Greenhouse Project (Inukjuaq)</li> </ul>     |                                                          |
| <ul> <li>Université Laval's projects: Kuujjuaq and</li> </ul> |                                                          |
| Wakeham Bay                                                   |                                                          |
| Qarjuit                                                       | http://www.katittaviktownhall.com/content/qarjuit-youth- |
|                                                               | council                                                  |
| Osentreprendre                                                | Pedagogic counsellor for WOTP                            |